# 令和2年度大腸がん検診実績報告書

(令和6年1月現在)

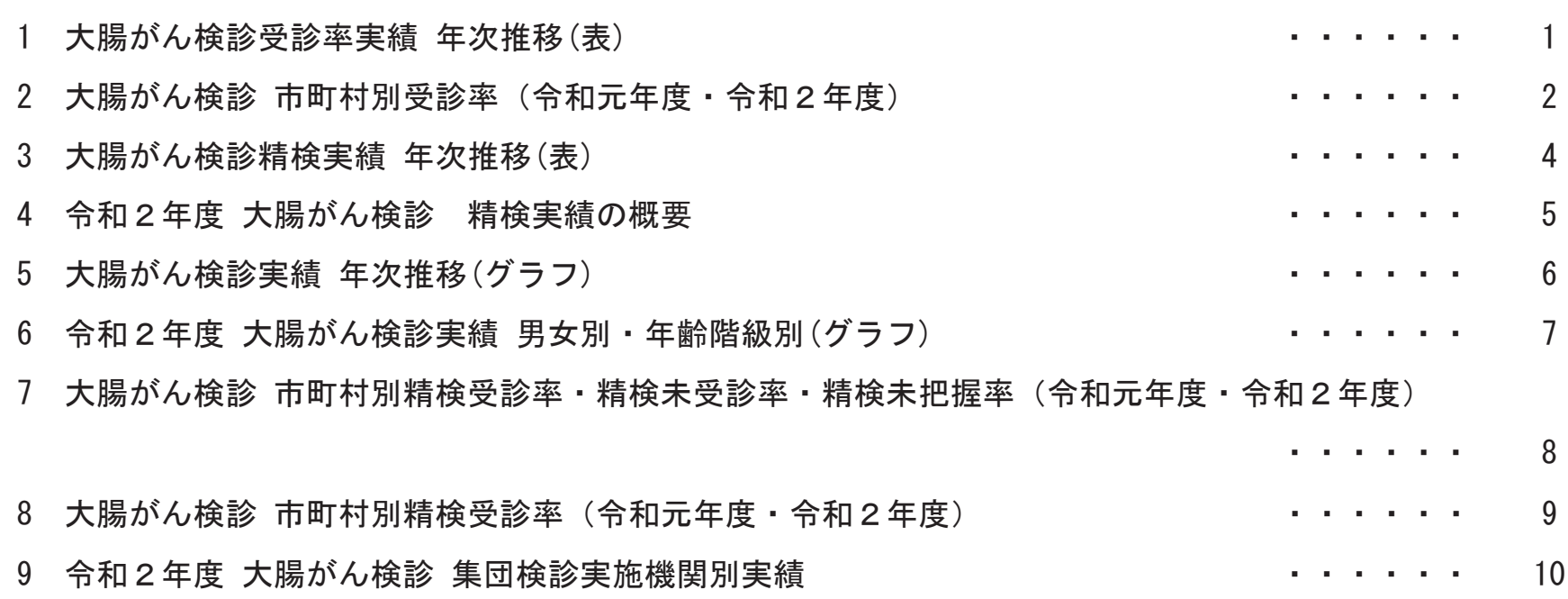

## 神奈川県健康医療局保健医療部がん・疾病対策課

大腸がん検診実績 年次推移 (表)

| 区分       |                            | H29年度       | H30年度     | R1年度        | R2年度      | 参考<br>R2年度全国 |
|----------|----------------------------|-------------|-----------|-------------|-----------|--------------|
| 第<br>1指標 | 対象者数(※1)<br>A <sub>3</sub> |             | 918, 512  | 911, 999    | 900, 386  | 12, 537, 091 |
|          | 受診者数(※2)<br><b>B</b> 3     |             | 130, 119  | 124,589     | 103, 363  | 1, 817, 689  |
|          | 受診率(※3)<br>B3/A3           |             | 14.2%     | 13.7%       | 11.5%     | 14.5%        |
| 第2指標     | 対象者数(※1)<br>A <sub>2</sub> | 3, 819, 788 | 3,808,291 | 3, 802, 659 | 3,785,902 | 50, 761, 574 |
|          | 受診者数※2)<br><b>B</b> 2      | 217,678     | 205, 510  | 204, 200    | 167, 873  | 3, 316, 896  |
|          | 受診率(※3)<br>$B$ 2/A 2       | 5.7%        | 5.4%      | 5.4%        | $4.4\%$   | 6.5%         |

【各年度の「地域保健·健康増進事業報告」により作成】

※1 対象者·受診者の年齢は、40歳以上69歳以下で算出。

☆2 「国民生活基礎調査」による受診率ではなく、「地域保健・健康増進事業報告」により算出した参考値。

※3 「第1指標」は平成30年度分から、「第2指標」は平成28年度分から算出可能。

☆4 第1指標及び第2指標は、厚生労働省のがん検診受診率等に関するワーキンググループ報告書に基づき、次のとおり算出 としている。

○ 第1指標= (市町村事業のおけるがん検診受診者のうち国民健康保険被保険者) / (国民健康保険被保険者)

○ 第2指標= (市町村事業におけるがん検診受診者数) / (市町村の住民全体

### 大腸がん検診所説がん検診受診率(令和元年度・令和2年度)【第1指標】

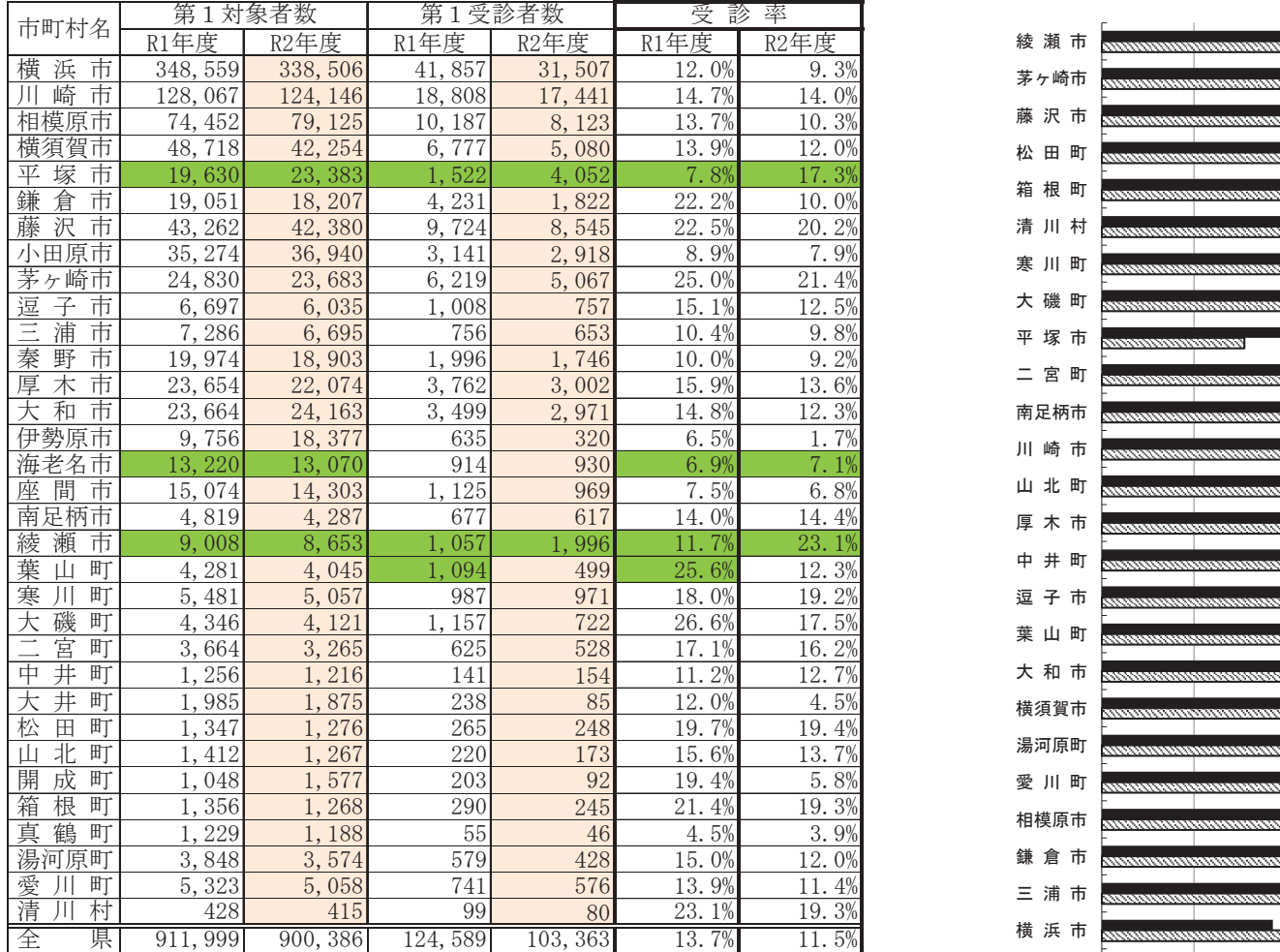

※「地域保健・健康増進事業報告」に掲載されている数値を基に算出。

※ 厚生労働省のがん検診受診率等に関するワーキンググループ報告書の中で第1指標として示さ れている「対象者数=市町村の国民健康保険被保険者」を基に算出。

※対象者・受診者の年齢は、40歳~69歳として算出。

※ 平塚市、海老名市、綾瀬市の数値は、「地域保健・健康増進事業報告」により報告さ れていない数値を、聞き取りしたものであるため、あくまで参考値です。

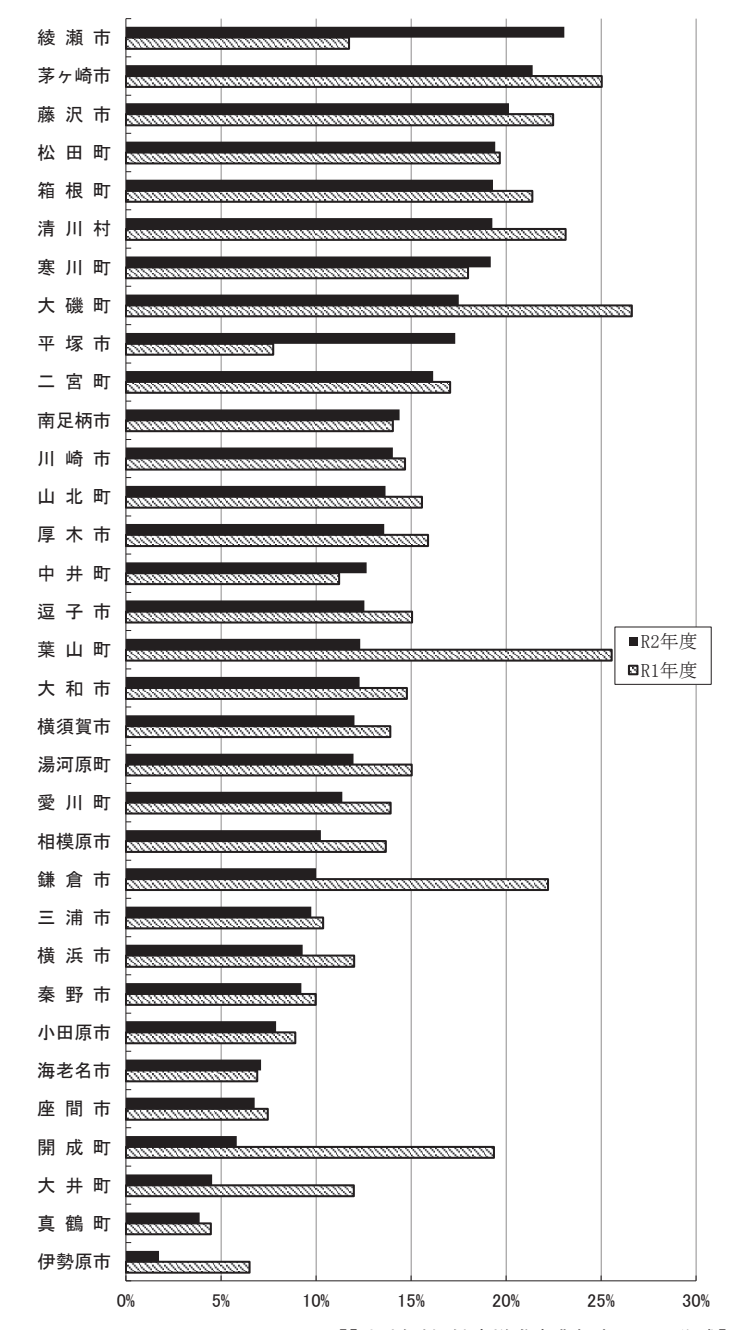

【「地域保健・健康増進事業報告」により作成】

## 大腸がん検診 市町村別受診率 (令和元年度・令和2年度) 【第2指標】

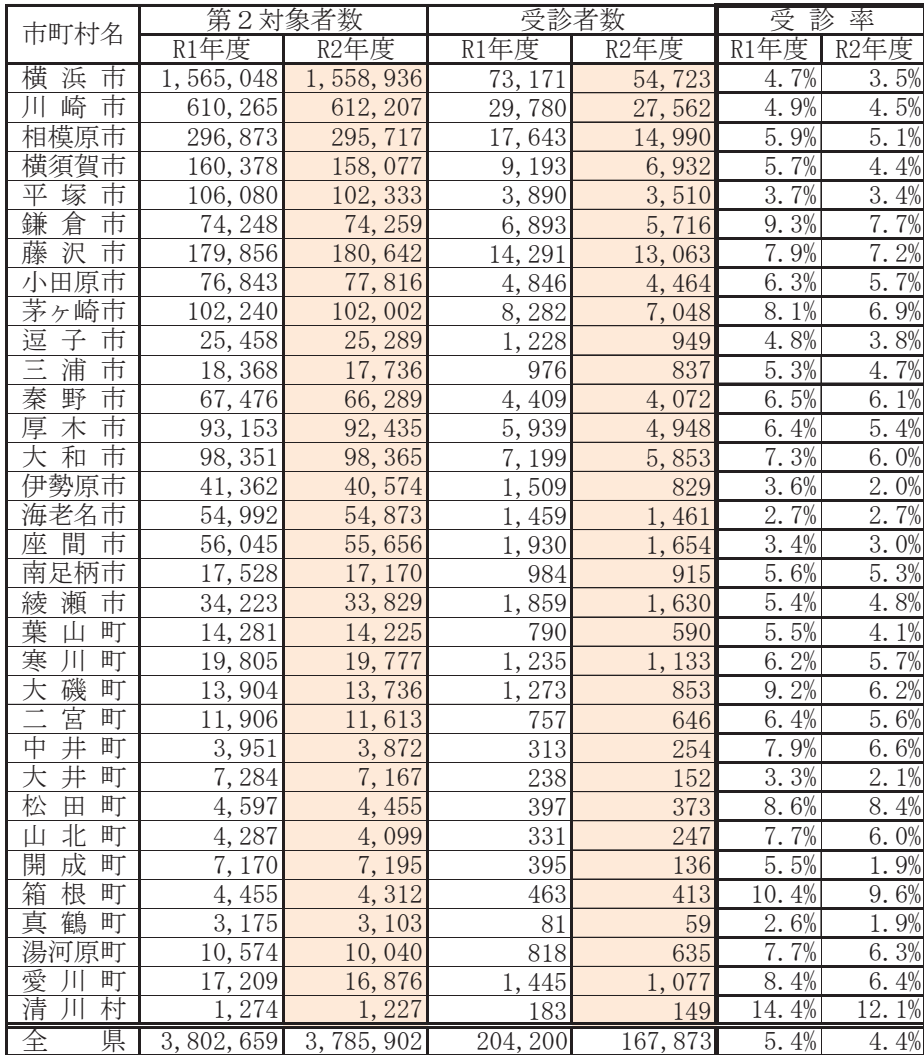

※「地域保健・健康増進事業報告」に掲載されている数値を基に算出。

※ 対象者数は、総務省統計をもとに当課で算出。

※対象者·受診者の年齢は、40歳以上69歳以下で算出。

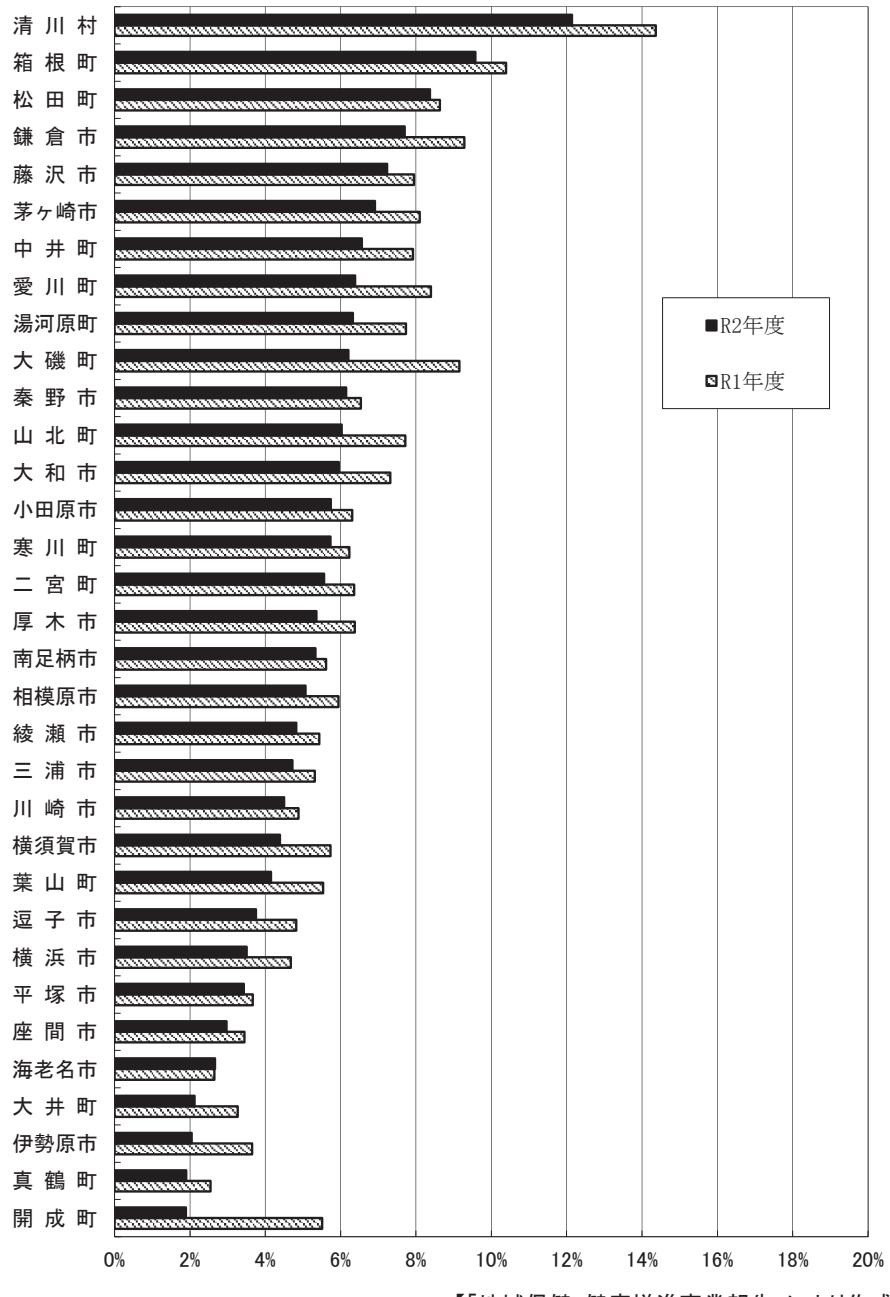

【「地域保健・健康増進事業報告」により作成】

大腸がん検診実績 年次推移 (表)

|                          | H28年度   | H29年度   | H30年度   | R1年度    | R2年度    | 参<br>国指標值等(※3)        | 考<br>R2年度全国 |
|--------------------------|---------|---------|---------|---------|---------|-----------------------|-------------|
| 1次検診受診者数(※1)<br>Α        | 492,203 | 486,967 | 492,489 | 499,263 | 438,066 |                       | 7,310,094   |
| 要精検者数(※2)<br>B           | 44,850  | 42,026  | 41, 207 | 47, 317 | 42, 439 |                       | 564, 514    |
| 要精検率<br>B/A              | 9.11%   | 8.63%   | 8.37%   | 9.48%   | 9.69%   | 許容値7.0%以下             | 6.69%       |
| 精検受診者数<br>$\mathcal{C}$  | 25,582  | 26, 253 | 26, 143 | 26,860  | 24, 223 |                       | 387, 518    |
| 精検受診率<br>C/B             | 57.04%  | 62.47%  | 63.44%  | 56.77%  | 57.08%  | 許容値70%以上<br>目標値90%以上  | 68.65%      |
| 精検未受診者数<br>$\mathbf D$   | 5,885   | 4,652   | 4,686   | 4,824   | 5,178   |                       | 80,820      |
| 精検未受診率<br>D/B            | 13.12%  | 11.07%  | 11.37%  | 10.20%  | 12.20%  | 許容値20%以下<br>目標値5%以下   | 14.32%      |
| 精検結果未把握者数<br>$\mathbf E$ | 13,383  | 11, 121 | 10,378  | 15,633  | 13,038  |                       | 96, 176     |
| 精検未把握率<br>E/B            | 29.84%  | 26.46%  | 25.19%  | 33.04%  | 30.72%  | 許容値10.0%以下<br>目標値5%以下 | 17.04%      |
| がん発見数<br>$\mathsf{G}$    | 1,371   | 1,505   | 1,548   | 1,604   | 1,363   |                       | 17,209      |
| がん発見率<br>G/A             | 0.279%  | 0.309%  | 0.314%  | 0.321%  | 0.311%  | 許容値0.13%以上            | 0.204%      |
| 陽性反応適中度<br>G/B           | 3.057%  | 3.581%  | 3.757%  | 3.390%  | 3.212%  | 許容値1.9%以上             | 3.048%      |

【各年度の「地域保健・健康増進事業報告」により作成】

※1 1次検診受診者数の年齢は、40歳以上で上限は無し。

※2 要精検者数は、当該年度の翌年度に判明した者も含めた数値。

※3 「今後の我が国におけるがん検診事業評価の在り方について」で示されている許容値及び目標値。

<1次検診受診者 438,066 人>

<要精検者 42,439人>

<精検受診者 24,223人>

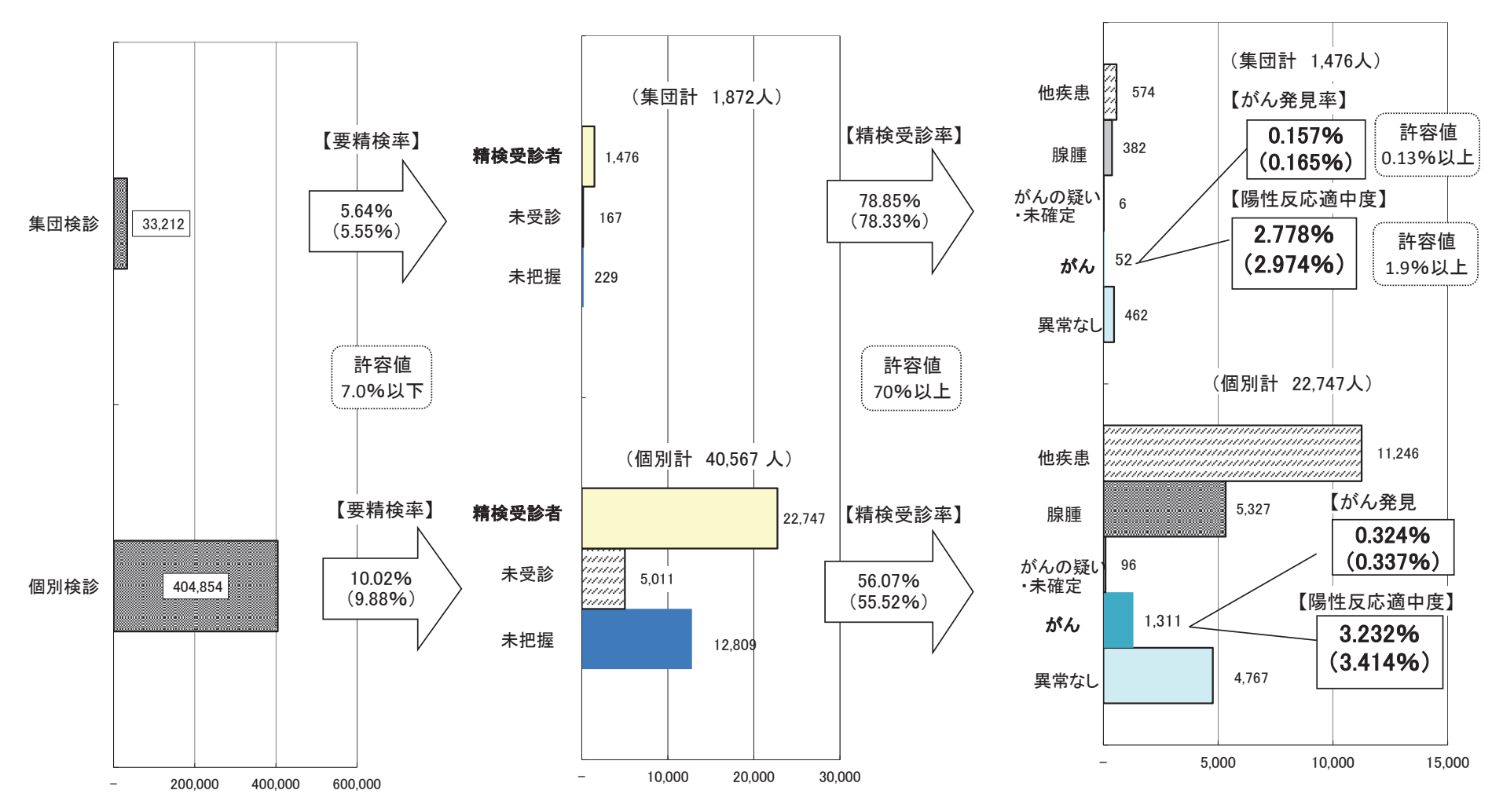

䚷䚷䚷䚷䚷䚷䚷䚷䚷䚷䚷䚷䚷䠄䠅ෆ䛿๓ᖺᗘ䛾ᩘ್

大腸がん検診実績 年次推移 (グラフ)

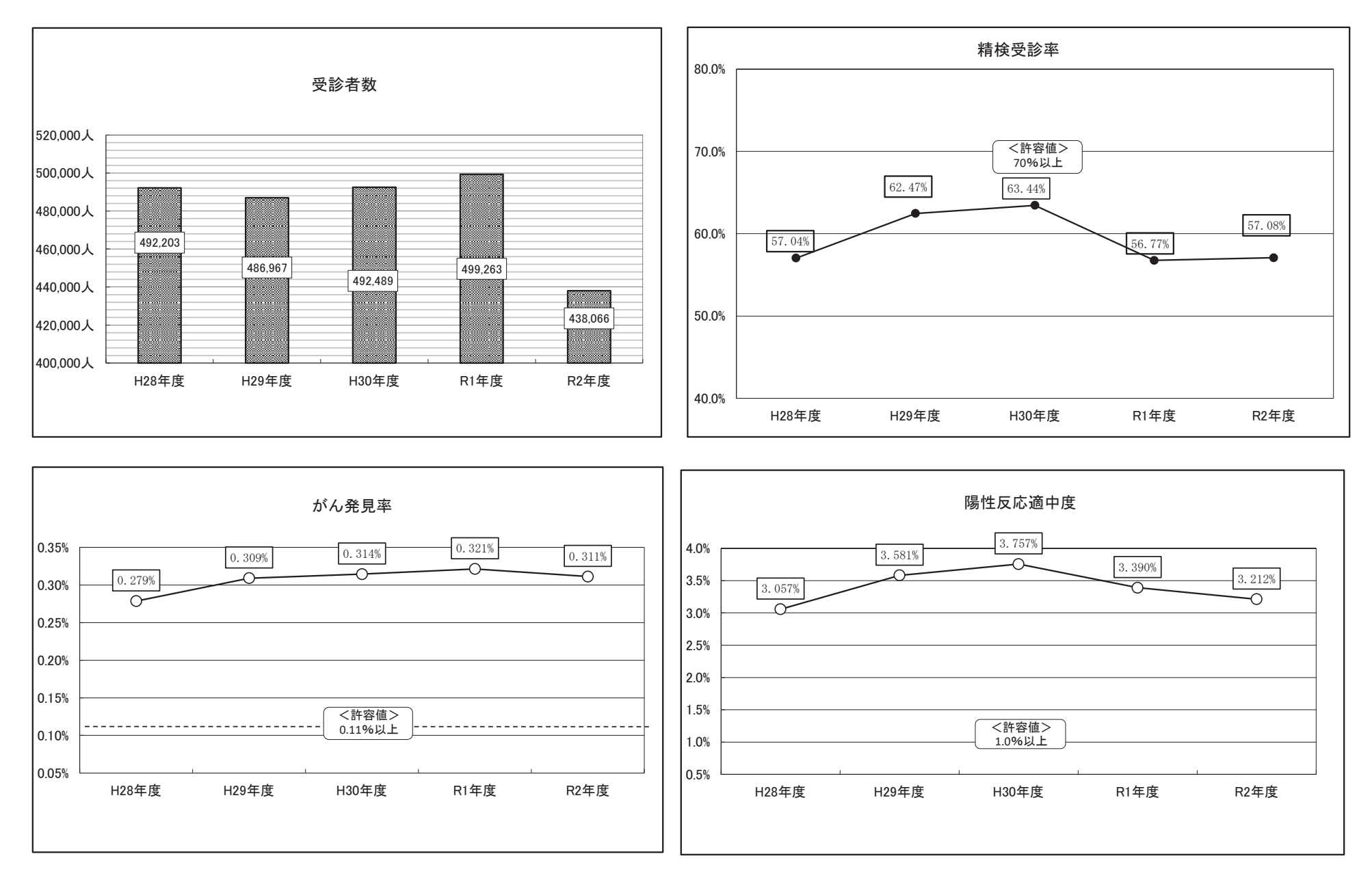

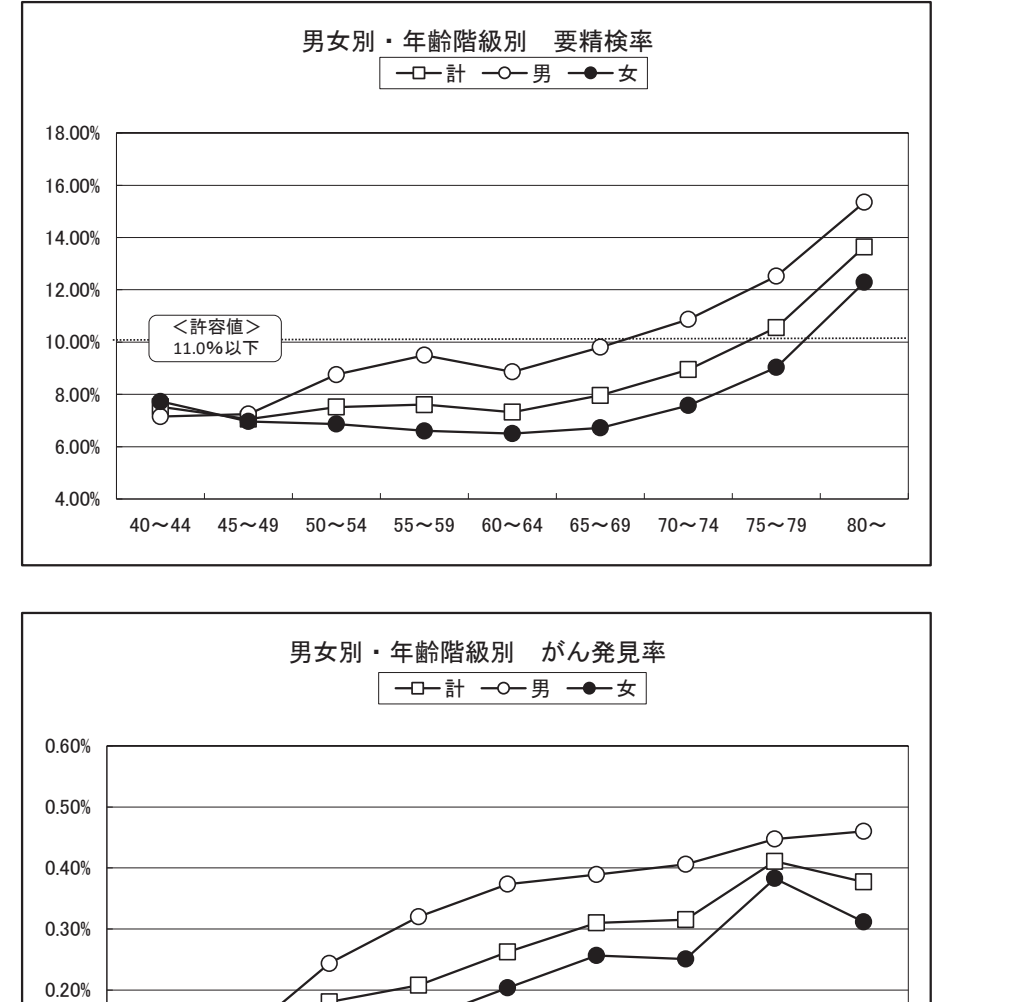

40∼44 45∼49 50∼54 55∼59 60∼64 65∼69 70∼74 75∼79

0.00%

0.10%

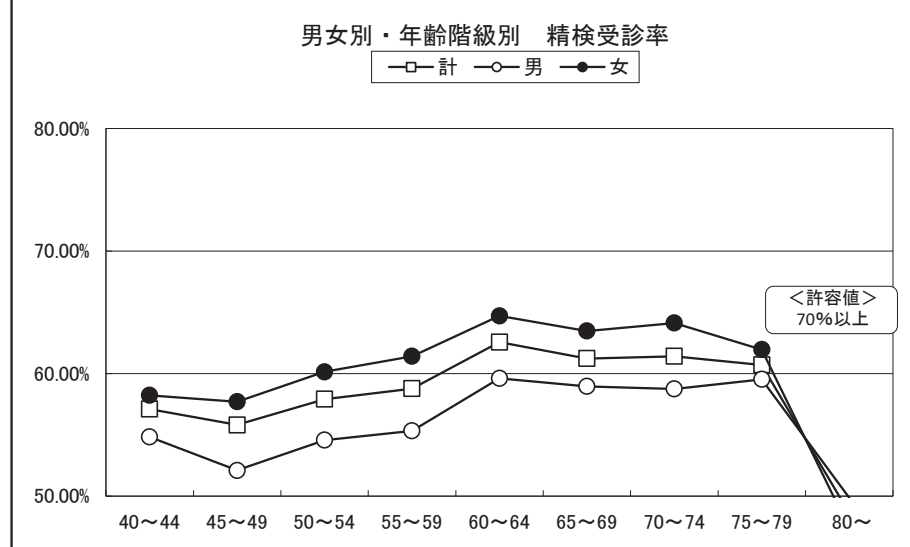

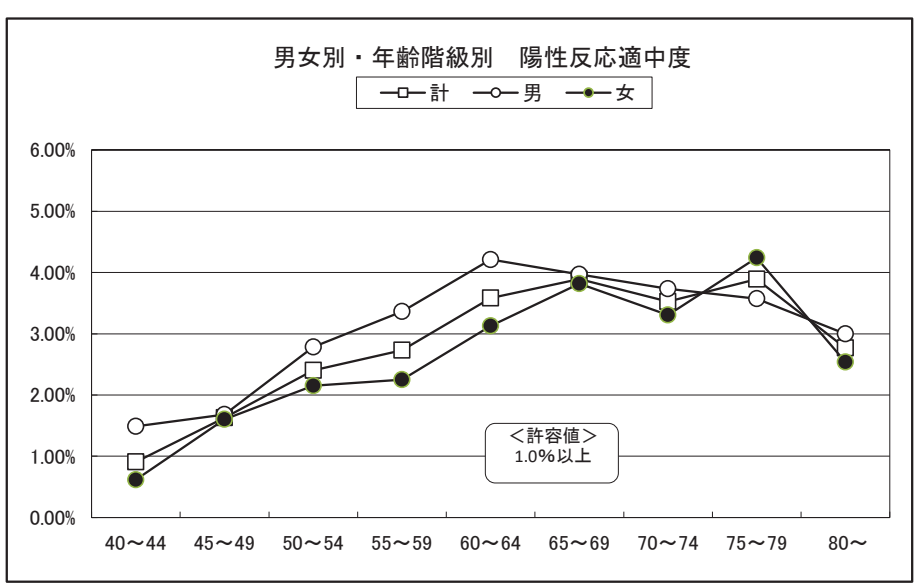

令和2年度 大腸がん検診実績 男女別・年齢階級別(グラフ)

 $80$ ~

<許容値> 0.11%以上

# 大腸がん検診 市町村別精検受診率・精検未受診率・精検未把握率(令和元年度・令和2年度)

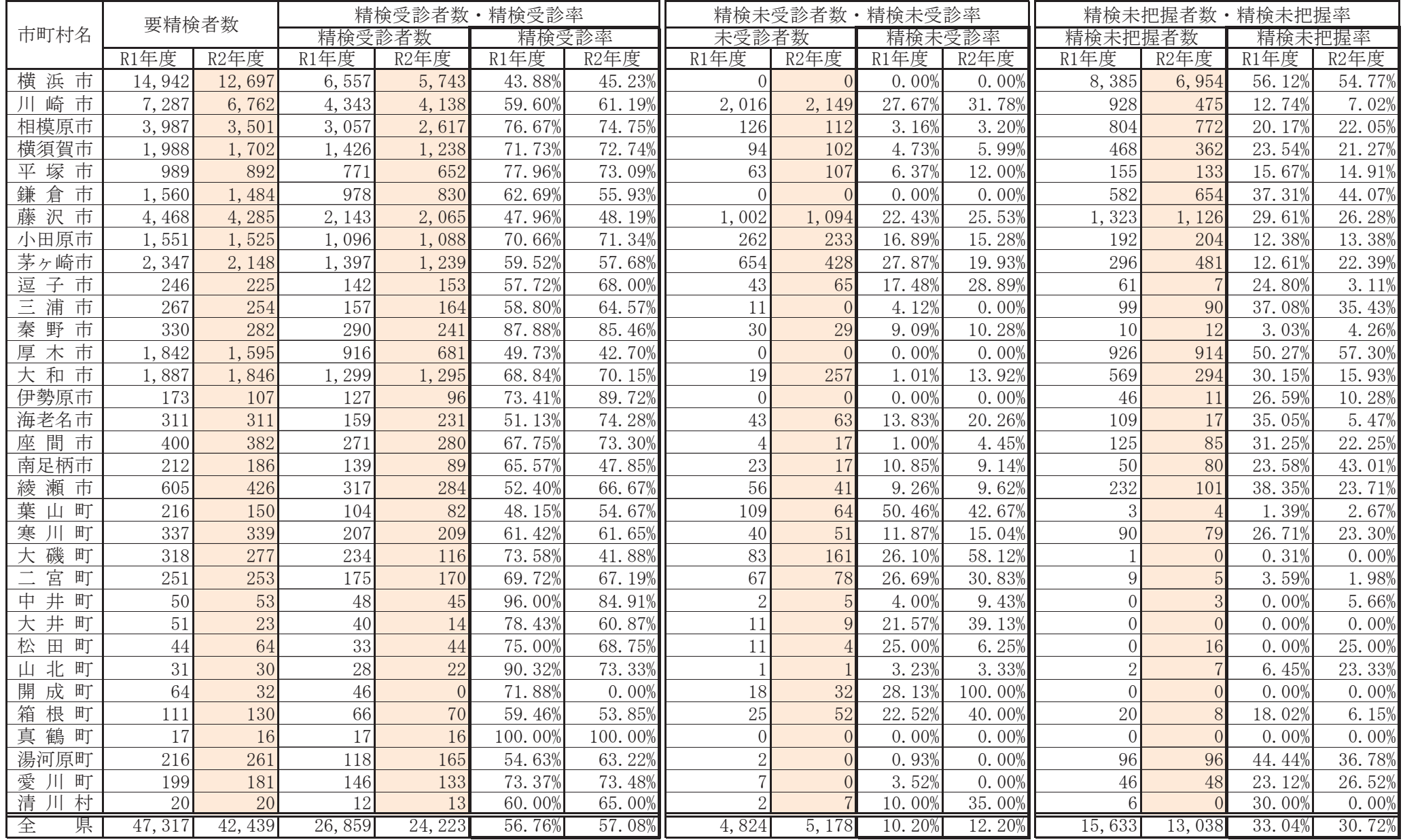

## 大腸がん検診 市町村別精検受診率グラフ (令和元年度·令和2年度)

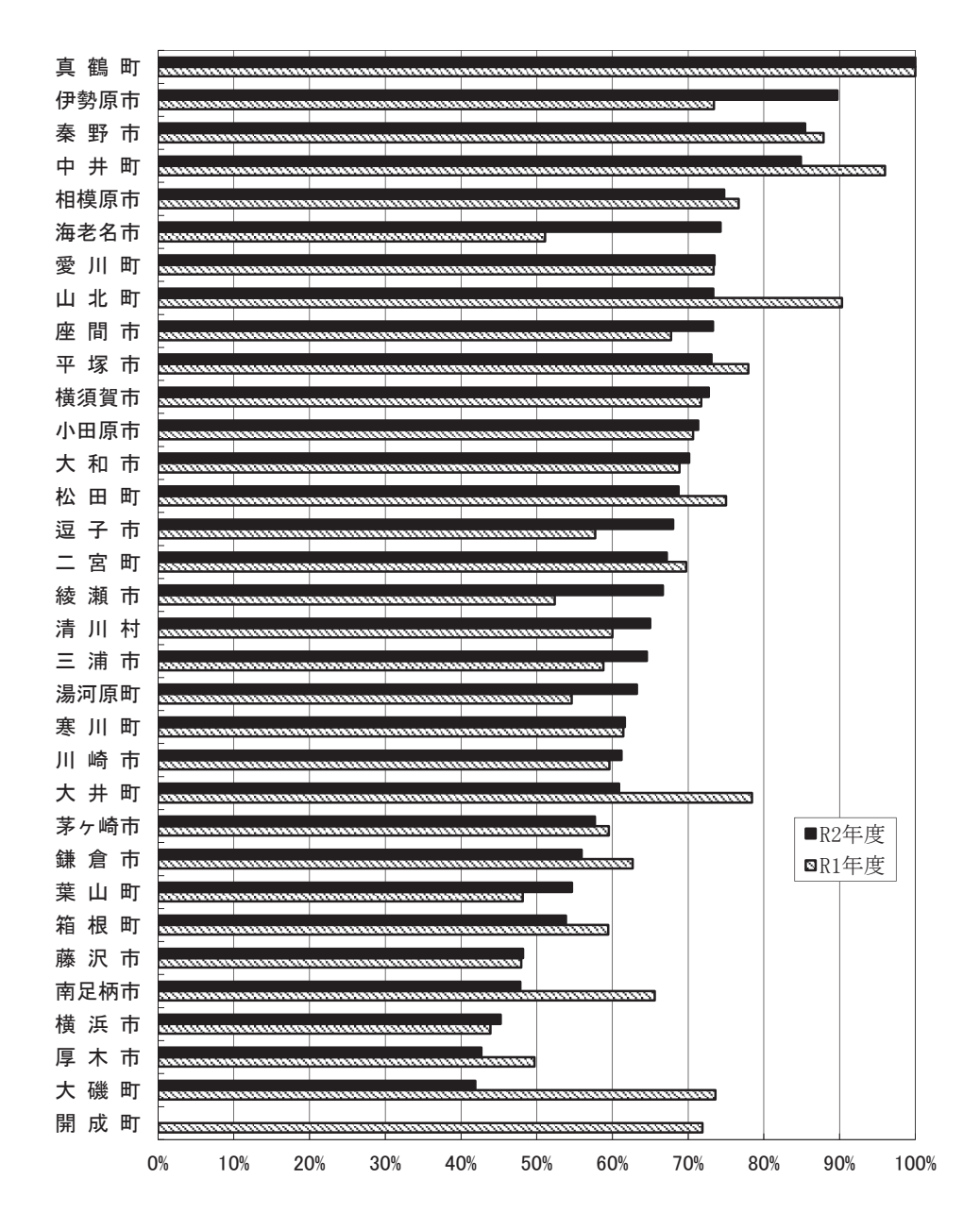

【「地域保健・健康増進事業報告」により作成】

### 令和2年度 大腸がん検診 集団検診実施機関別実績

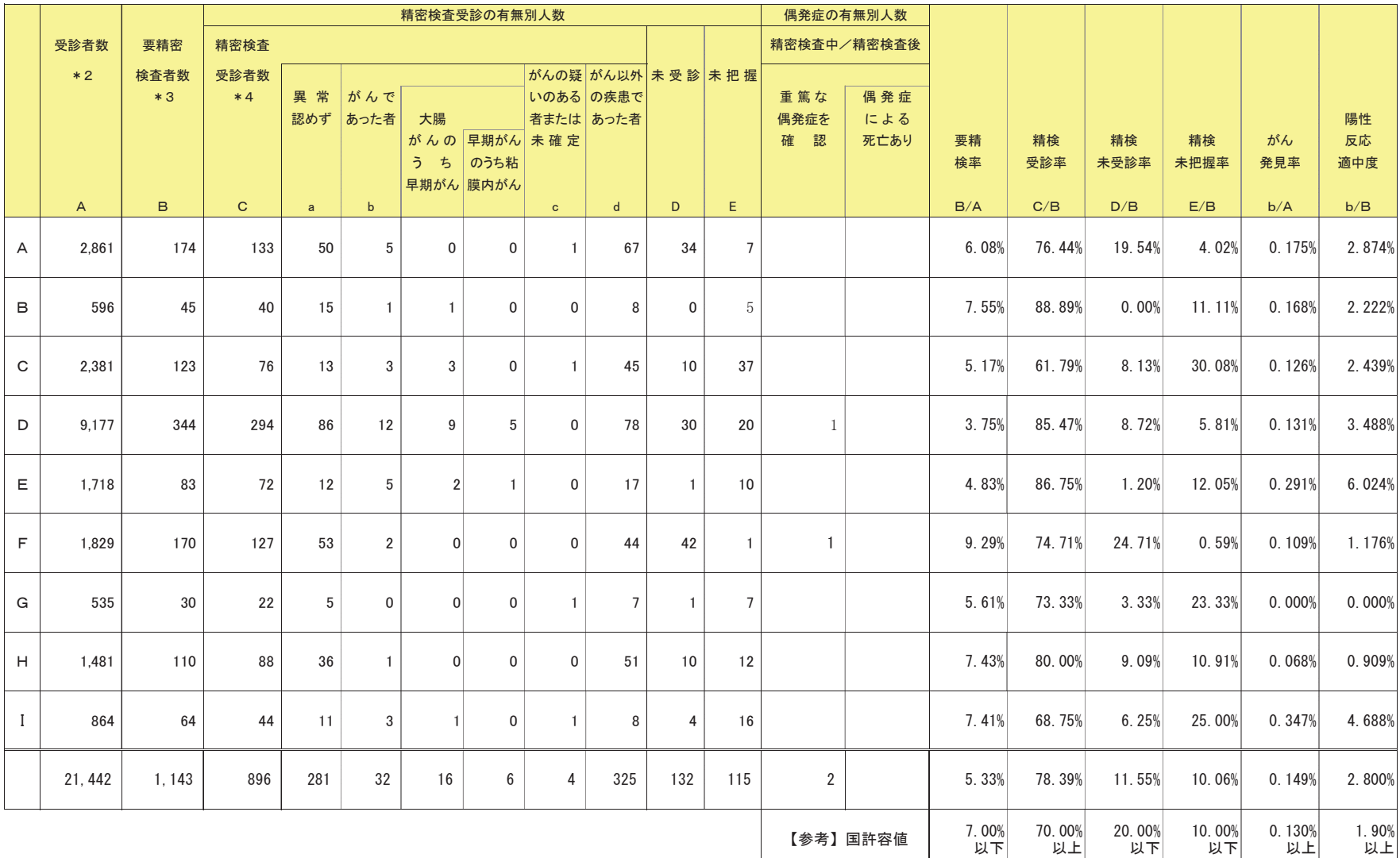

\*1 相模原市、平塚市、海老名市、綾瀬市、愛川町は、複数の検診委託機関で実施しているため、本表には計上していない。

\*2 令和2年度中に受診した実人員を計上している。なお、がん検診受診者は、令和2年度受診者を令和3年度報告で改めて把握したものである。

\*3 今和2年度がん検診受診者における要精密検査者は、必ずしも受診年度(令和2年度)に結果が判明しているとは限らないため、その翌年度(令和3年度)に判明した者も含めて 把握している。

\*4 「今後の我が国におけるがん検診事業評価の在り方について 報告書」がん検診事業の評価に関する委員会(平成20年3月)により、精密検査受診者数 = 要精密検査者数 - 未把握 - 未受診として求めた。